# PROGRESS EXCHANGES

DISCOVER. DEVELOP. DELIVER.

## Progress Pacific: Dive Right In

John Goodson Chief Product Officer

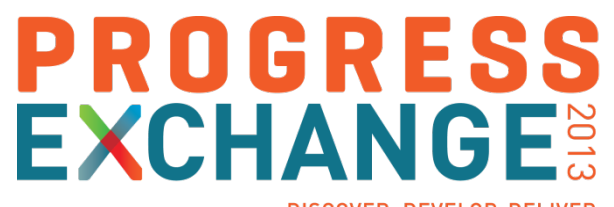

DISCOVER, DEVELOP, DELIVER.

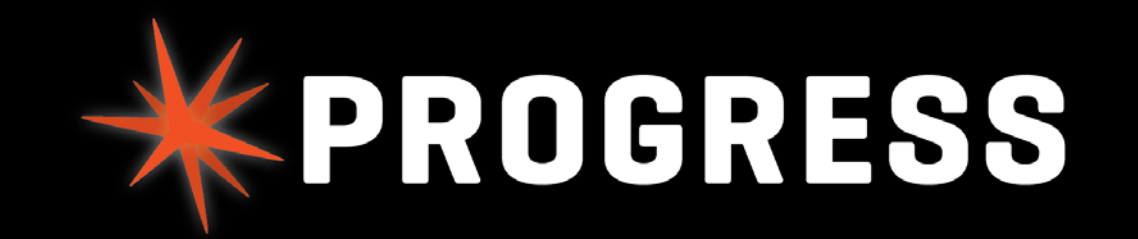

## Introducing Pacific

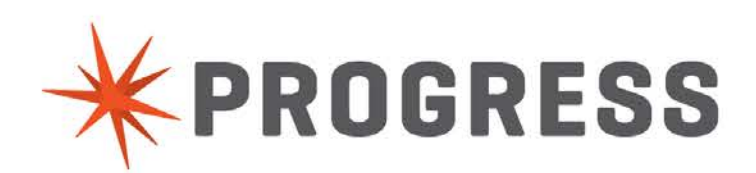

## What is Pacific?

**THE PLATFORM THAT WILL SPARK A THOUSAND IDEAS** 

Progress PACIFIC

**APPLICATIONS BORN** FROM YOUR IDEAS.

PROGRESS.com

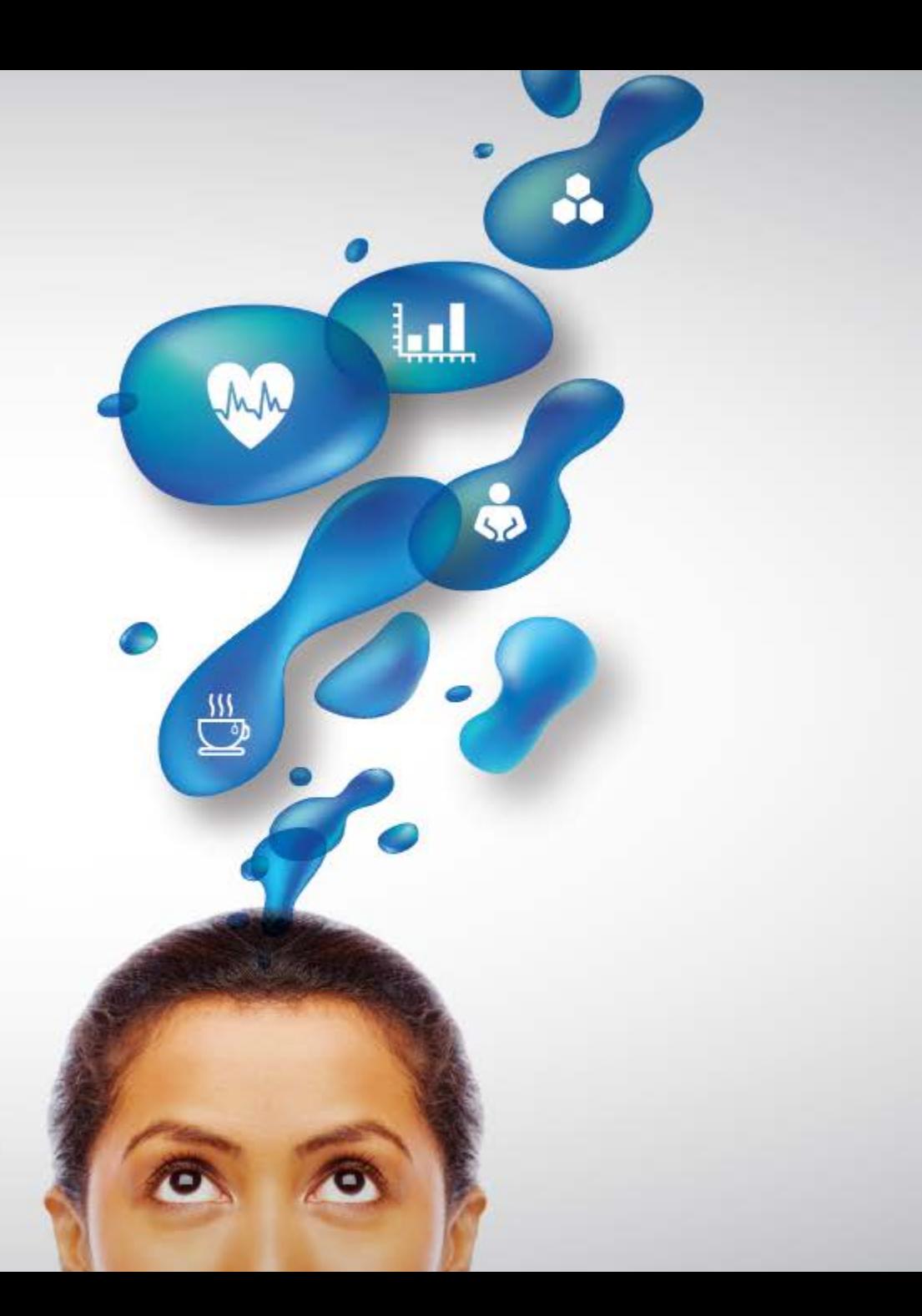

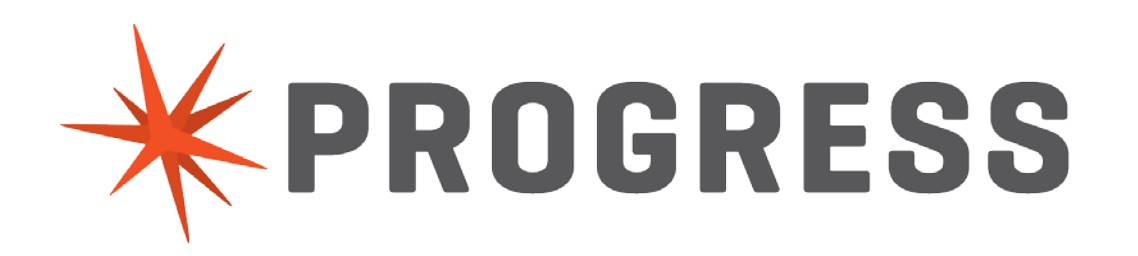

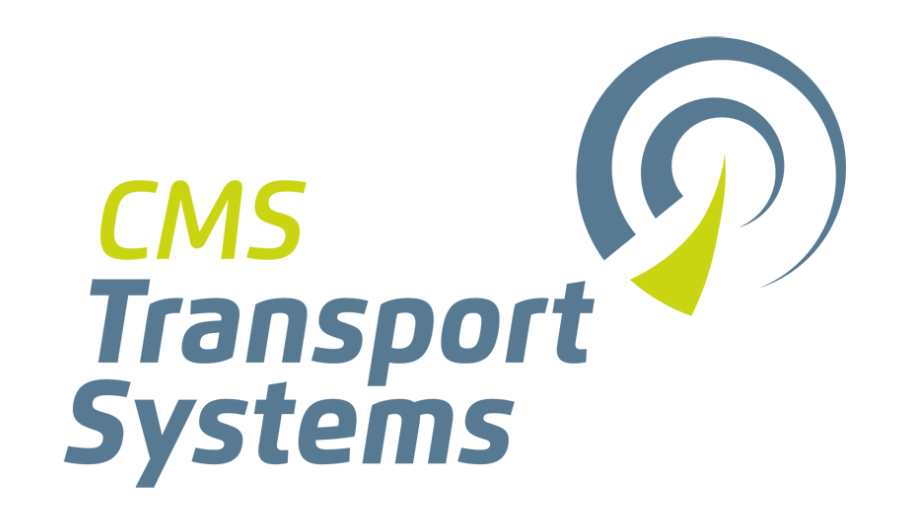

**Susan Houniet** Senior Solution Consultant Progress

**Grant Walmsley**

General Manager CMS Transport Systems

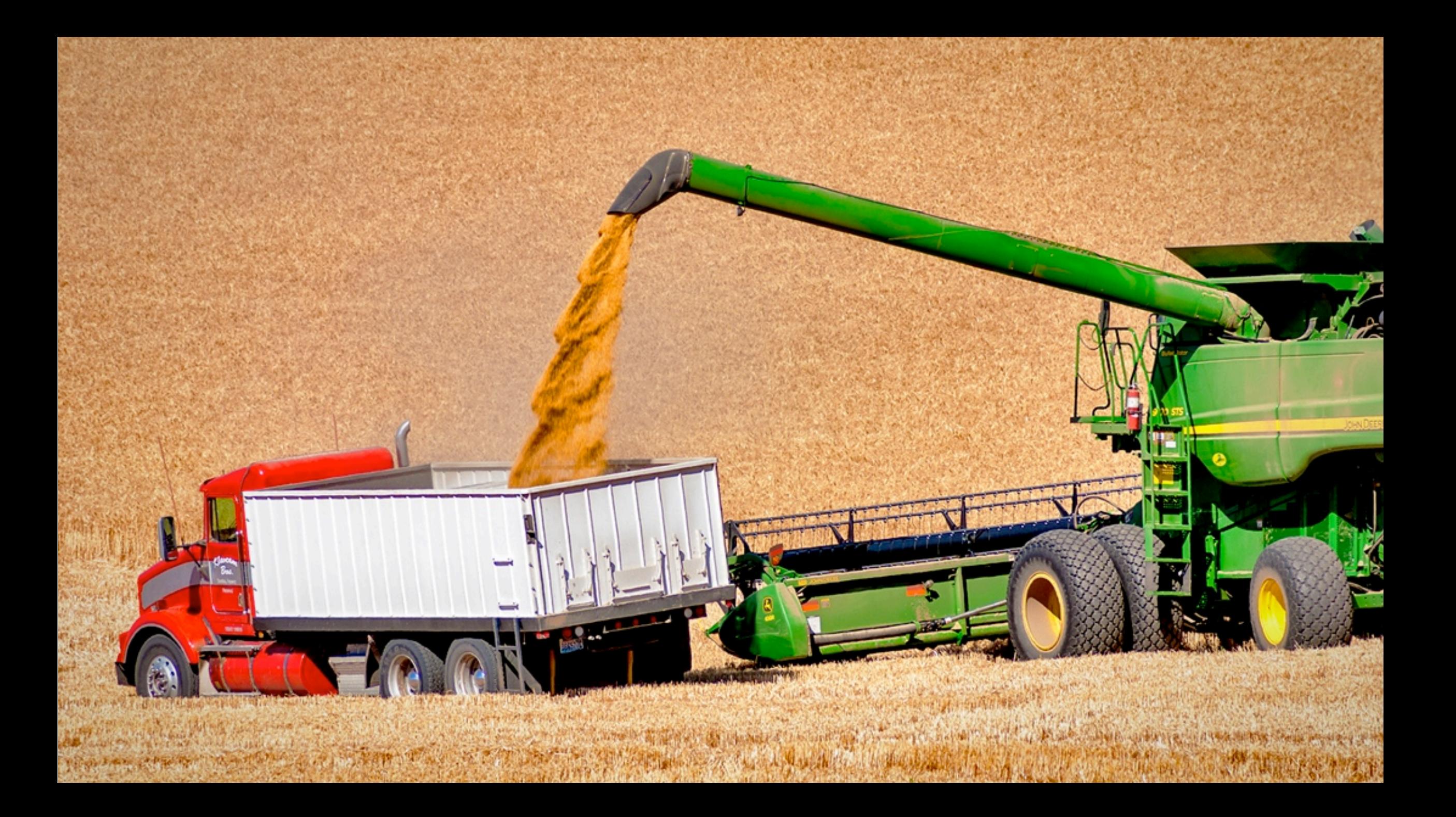

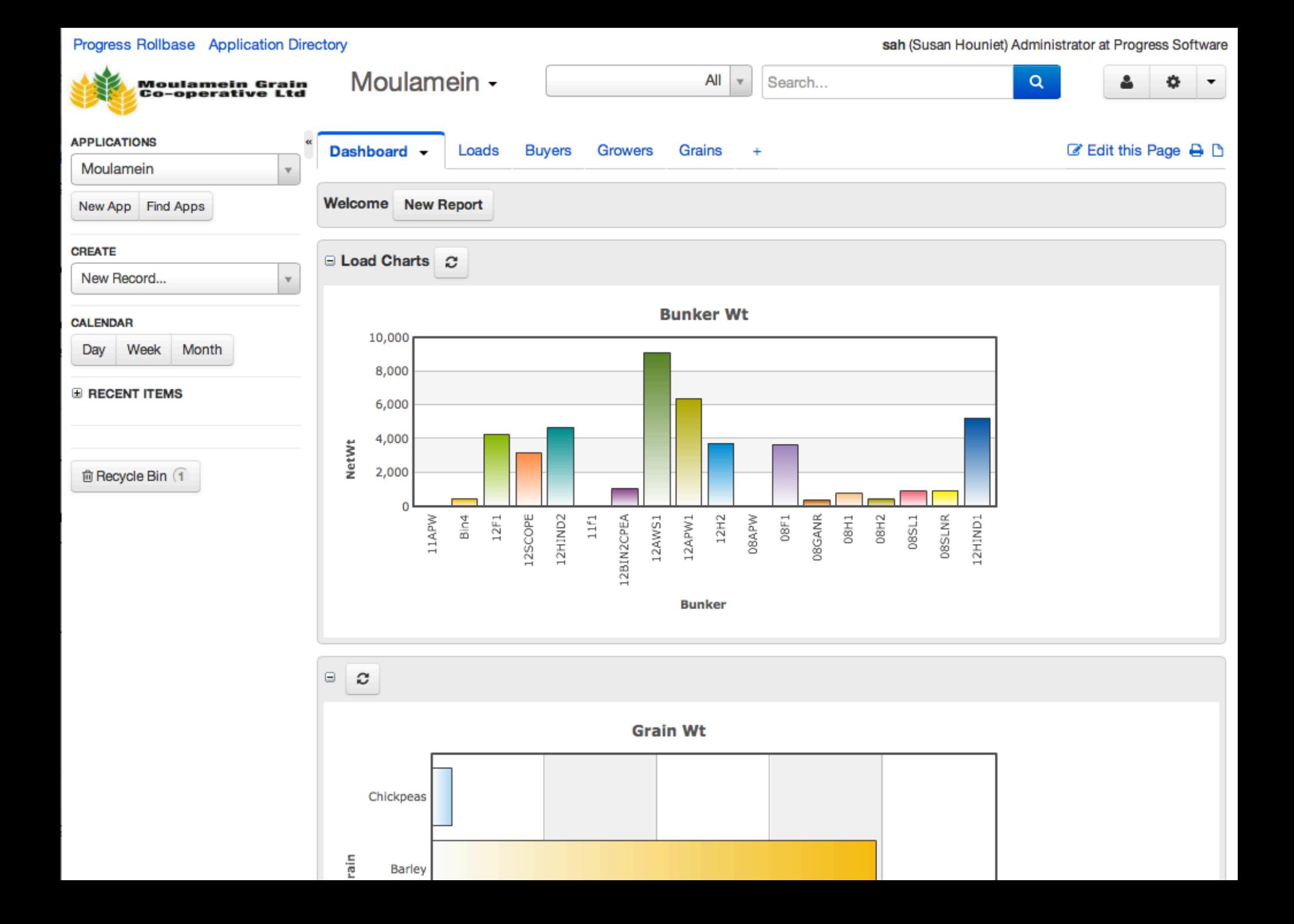

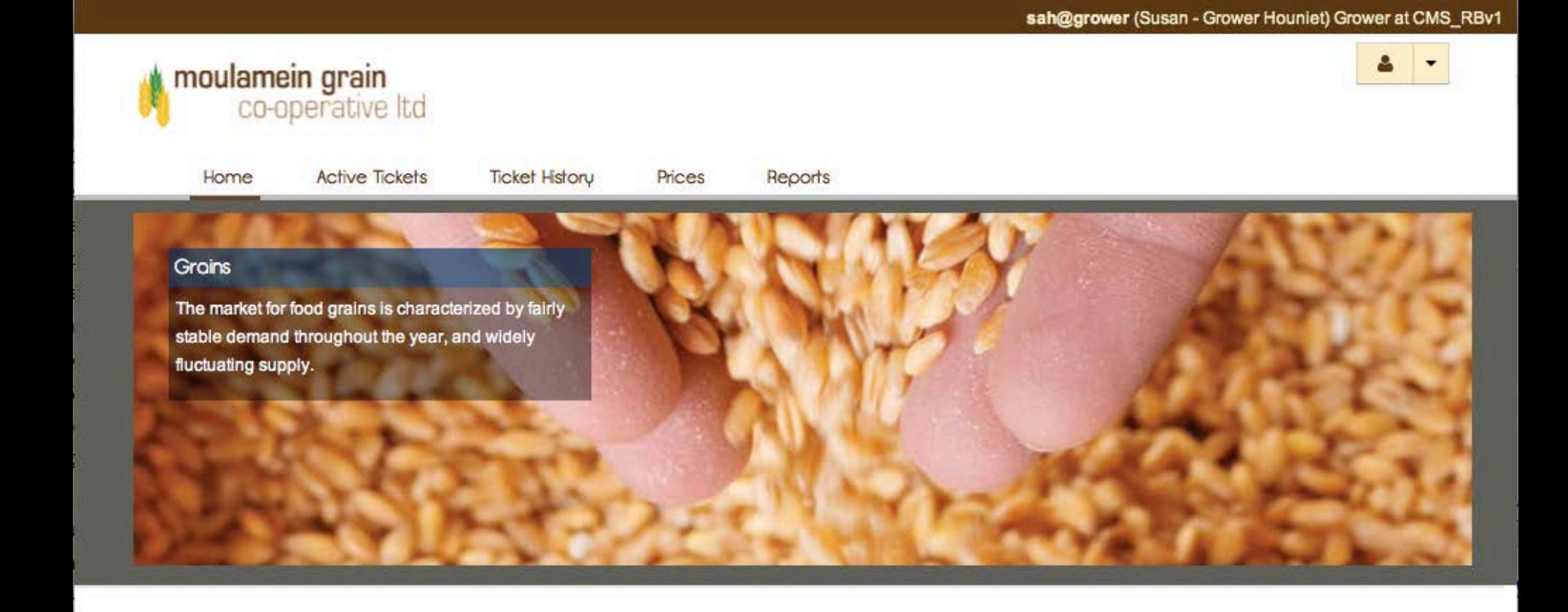

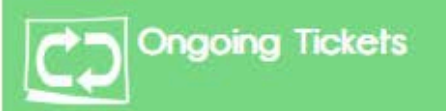

Monitor where your grain is going.

#### **Ticket History**

Keep track of your past tickets which contain vital information.

#### **Prices and Bids**

View bids and prices posted by buyers.

#### **Grain Storage Application**

In most countries grains are among the most important staple foods. However they are produced on a seasonal basis, and in many places there is only one 1999. ISBN 1998. ISBN 1999. ISBN 1999. ISBN 1999. ISBN 1999. ISBN 1999. ISBN 1999. ISBN 1999. ISBN 1999. ISBN 1999. ISBN 1999. ISBN 1999. ISBN 1999. ISBN 1999. ISBN 1999. ISBN 1999. ISBN 1999. ISBN 1999. ISBN 1999. ISBN 19

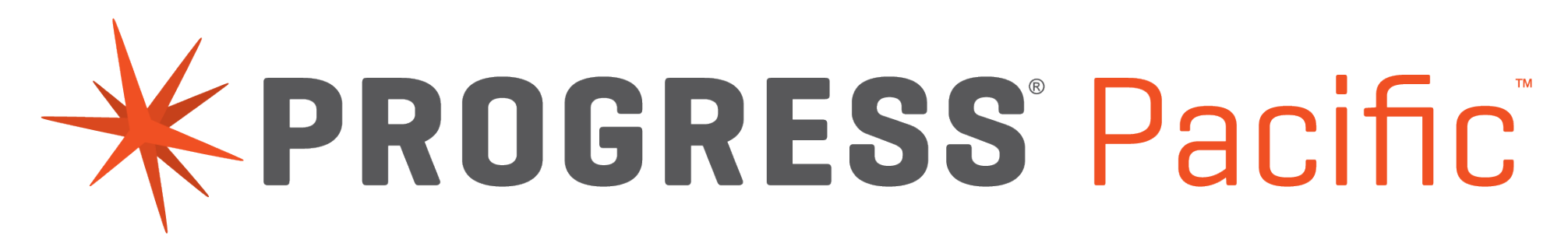

## Platform as a Service

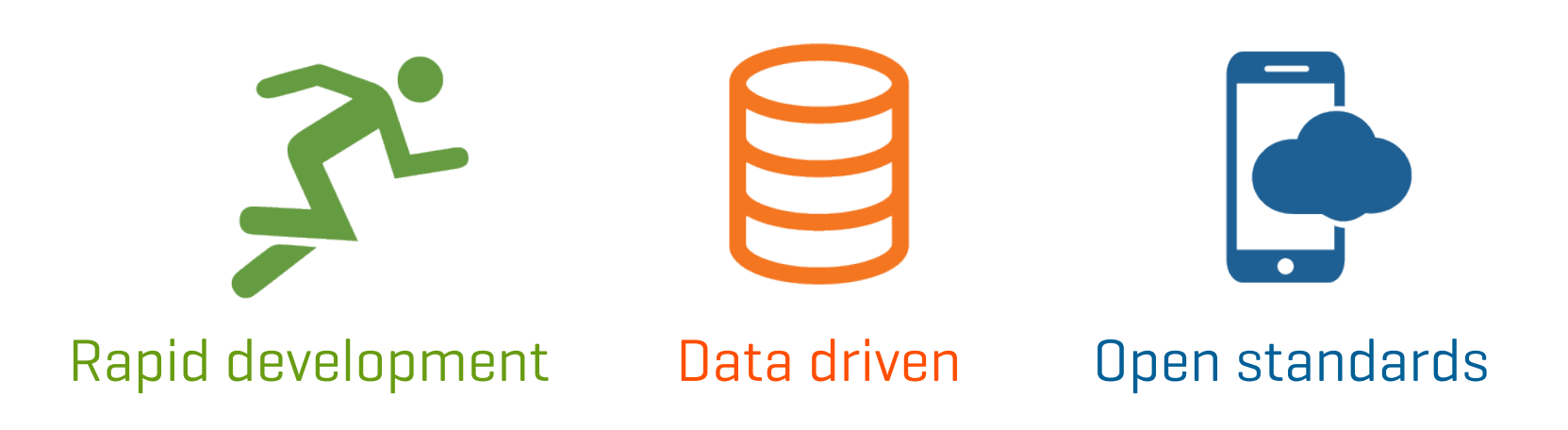

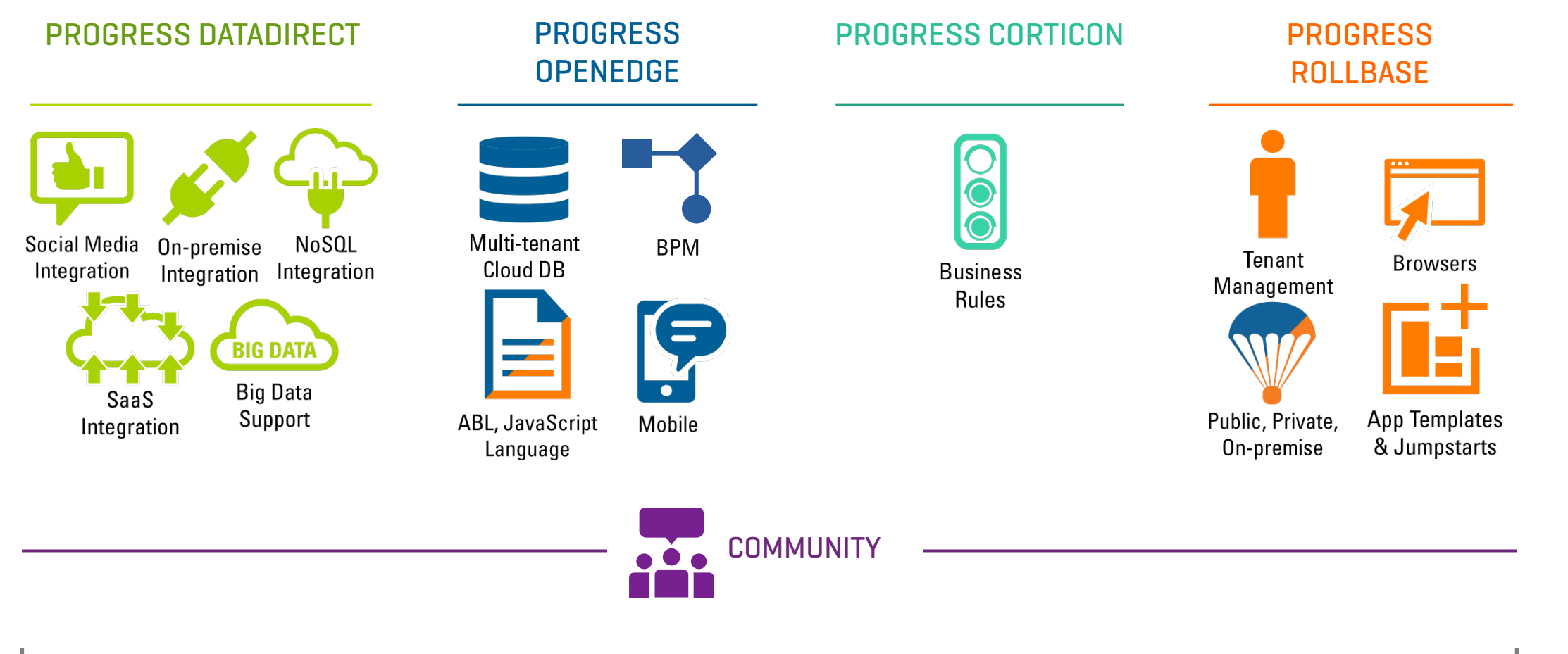

USER EXPERIENCE

#### **PROGRESS Pacific**

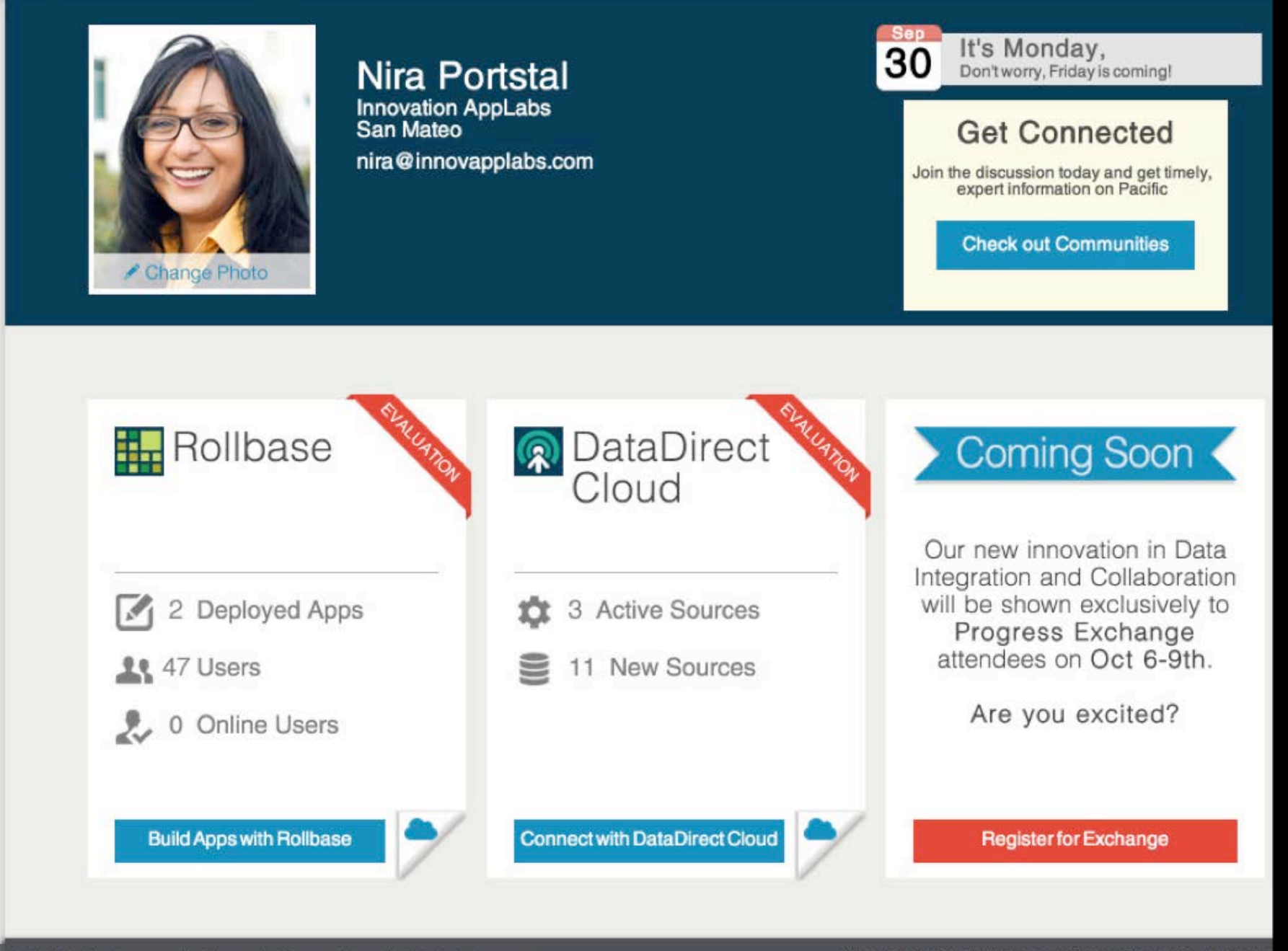

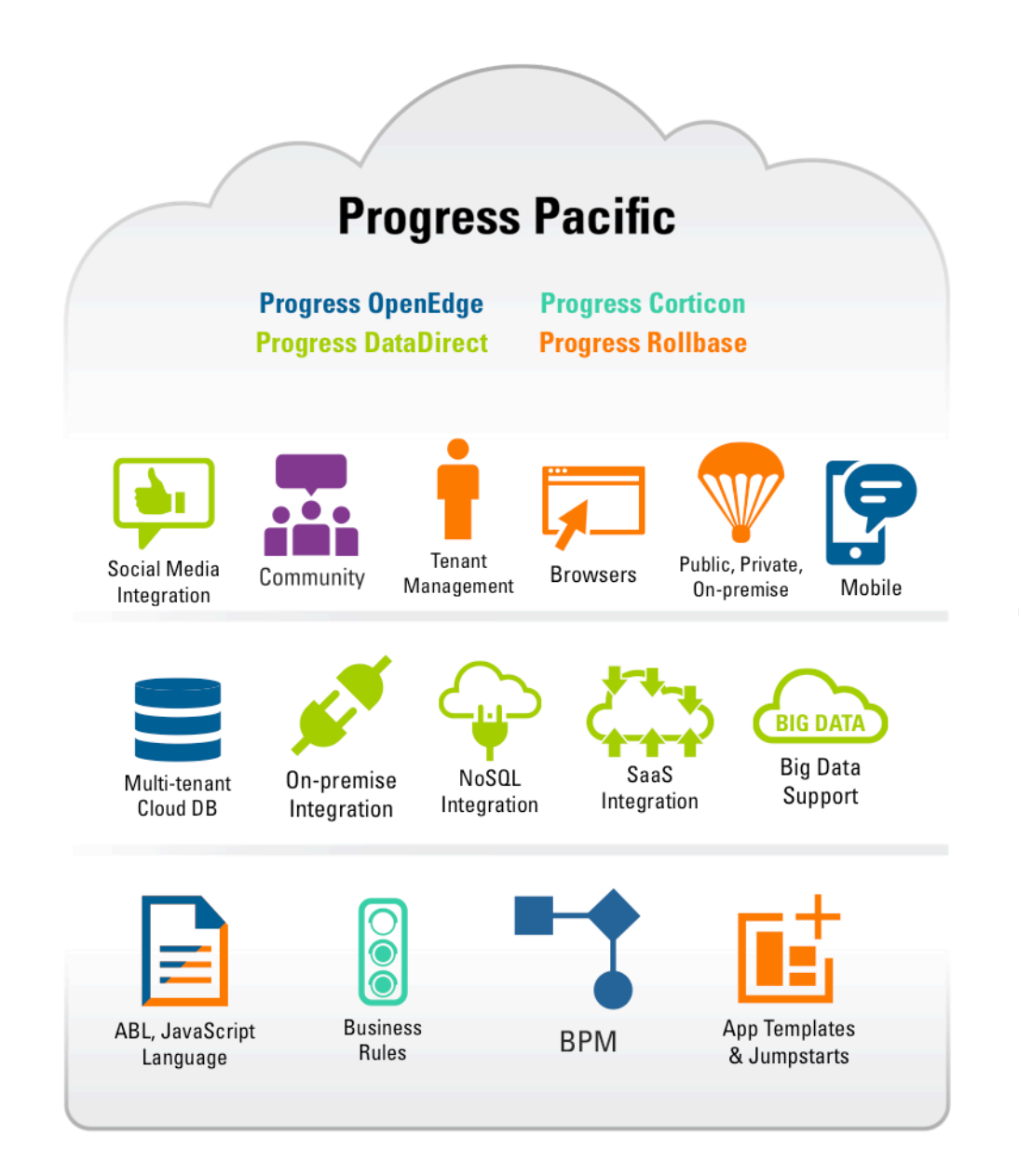

#### ACCESS

Create in the cloud, deploy in multiple environments, connect to your applications.

#### **DATA**

Tap into the most data sources to build automated, context-aware applications.

#### SPEED

Develop powerful, standards-based business applications with point-and-click tools.

## Expanding the OpenEdge **Opportunity**

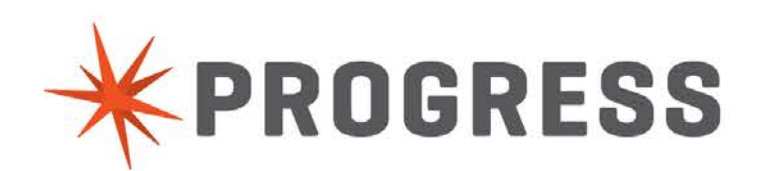

## The Power of OpenEdge Comes to the Cloud

The Path Forward: OpenEdge Helps Power Pacific

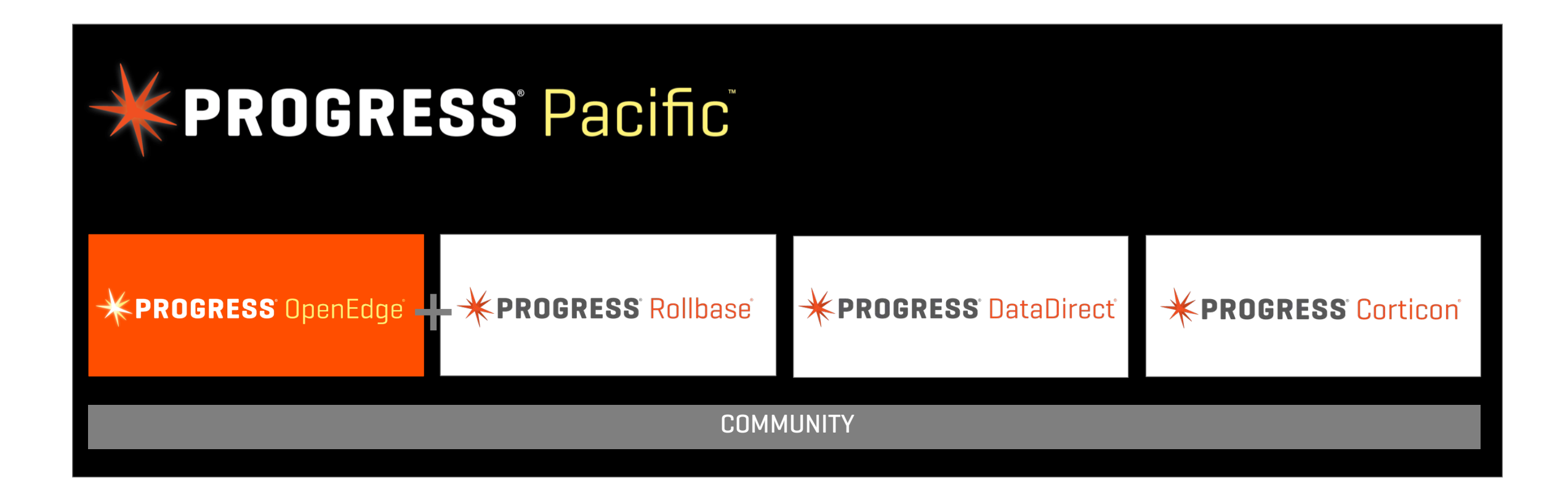

## The Power of OpenEdge has Gone Mobile

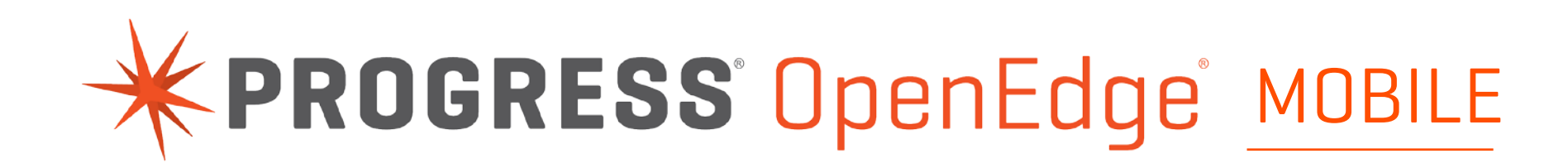

#### MOBILE APPLICATION DEVELOPMENT

Helping enterprises deliver exceptional mobile user experiences

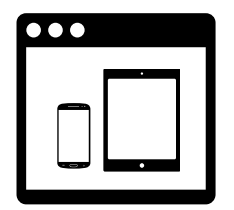

Mobile App Builder

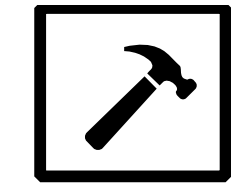

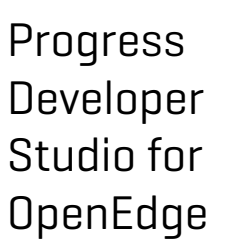

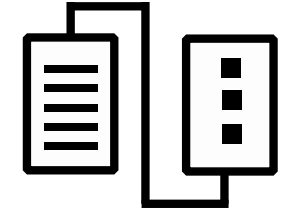

**JavaScript** Data Object

ABL Logic Hybrid Apps

## THE PROGRESS PP DEV CHALLENGE!

**Mobile App Development Contest, sponsored by Progress Software** 

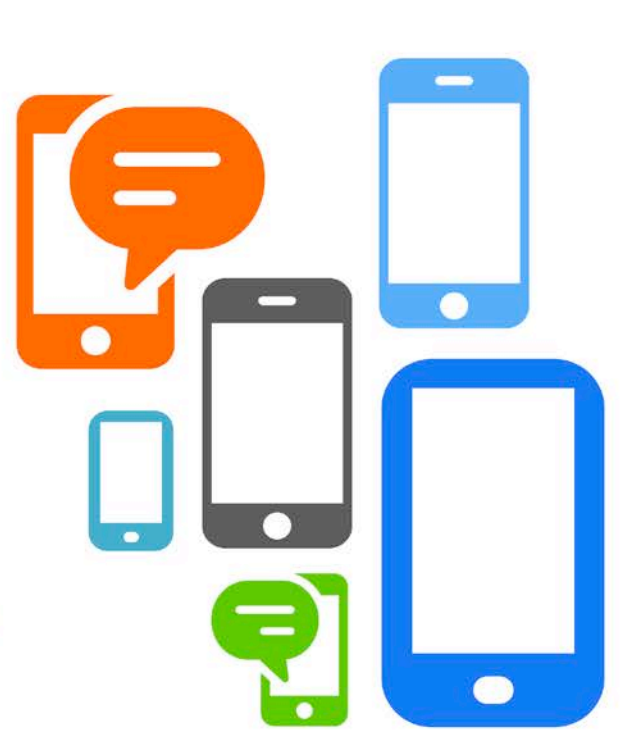

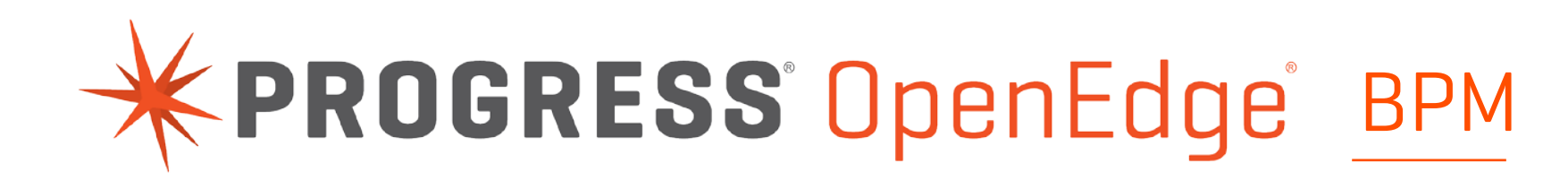

#### PROCESS-ORIENTED APPLICATION DEVELOPMENT

Evolve from transaction-oriented to process-centric business applications

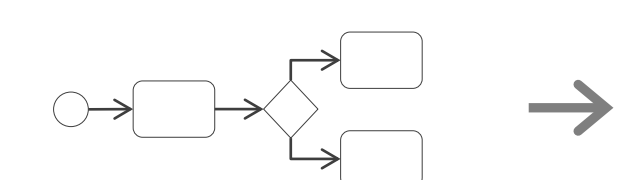

Process Model

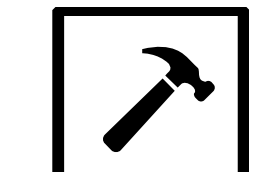

Progress Developer Studio for OpenEdge

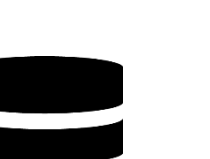

Business Process Server

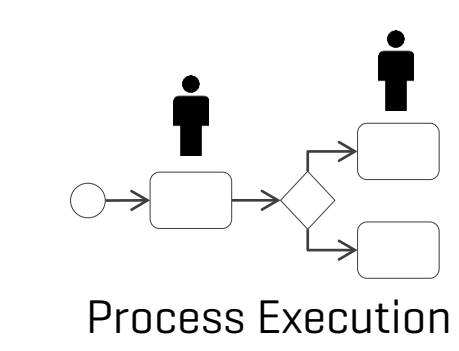

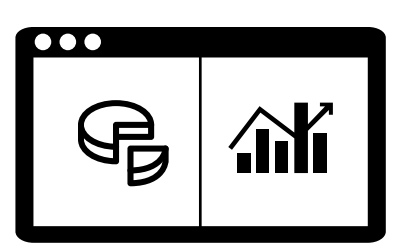

Business Process Portal

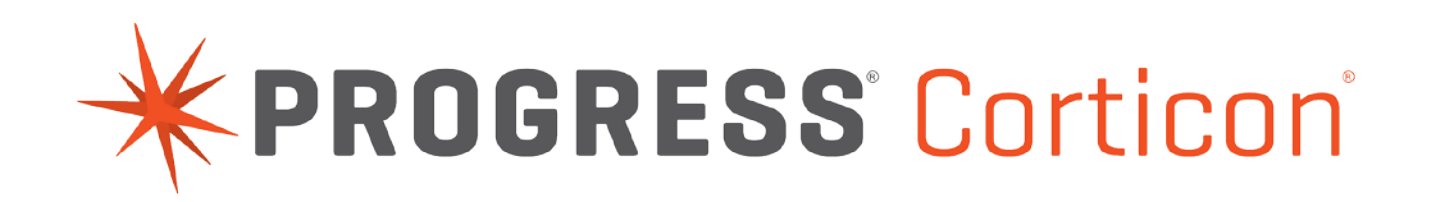

#### BUSINESS RULES MANAGEMENT SYSTEM

Helping enterprises make faster decisions by managing the business rules that drive their processes

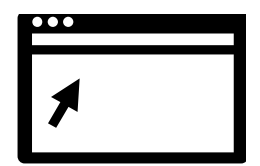

Corticon Studio

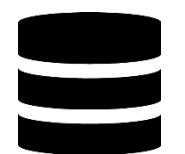

Corticon Server

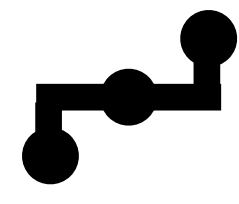

Corticon Enterprise Data Connector

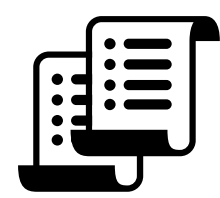

**Corticon** Collaborator

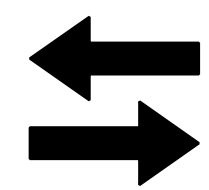

Corticon BRMS for OpenEdge

Dramatically Improving the Data Experience

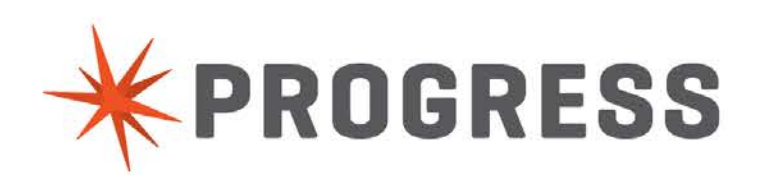

What do we do?

## BLISTERING FAST PERFORMANCE for data-centric applications

What do we do?

## SIMPLIFY THE CHAOS of data-variety explosion

#### What do we do?

## CONNECT THE WORLD across systems, devices, applications, and people

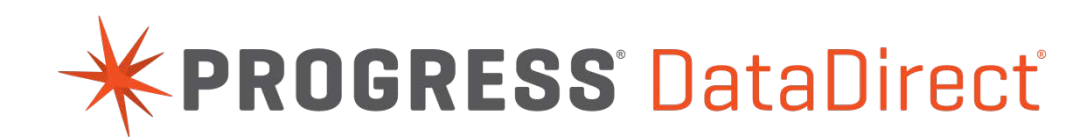

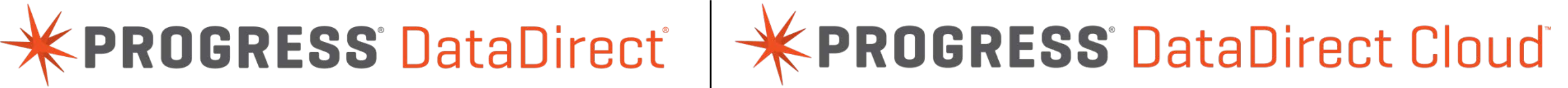

#### DATA INTEGRATION WITH THE MOST IMPORTANT BUSINESS SYSTEMS

The most compelling user experience of data, driven by performance and reach

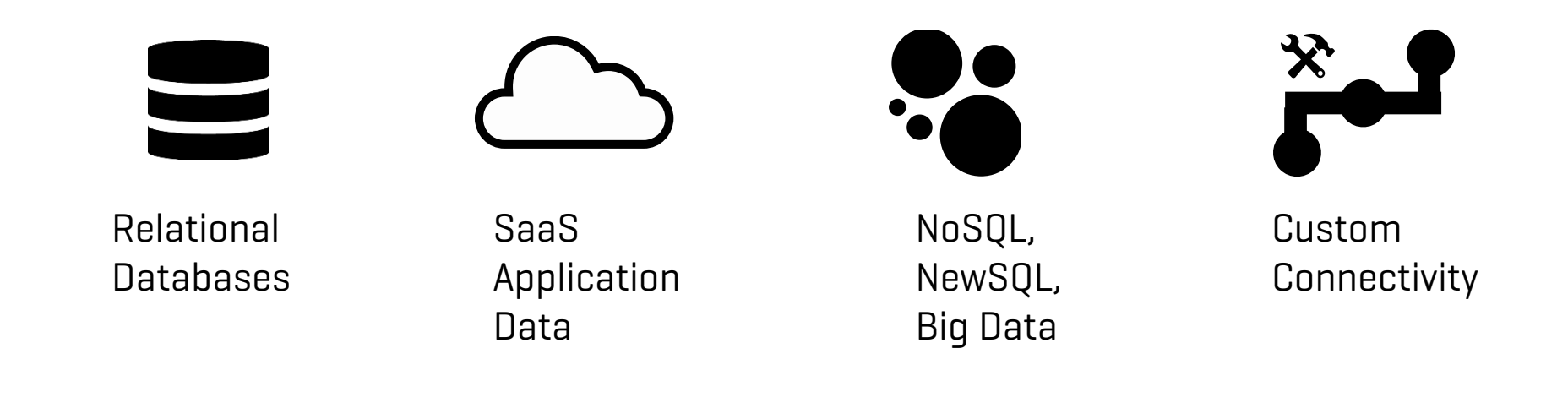

## Introducing Easyl

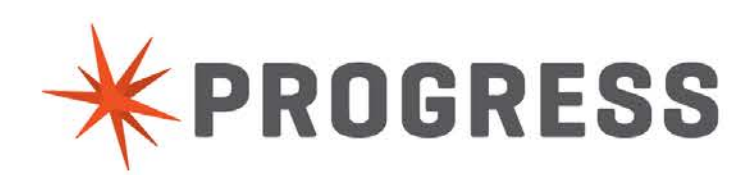

TODAY

## No application is an island

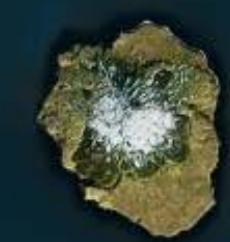

To get a full 360° view of the business, you need data from multiple applications

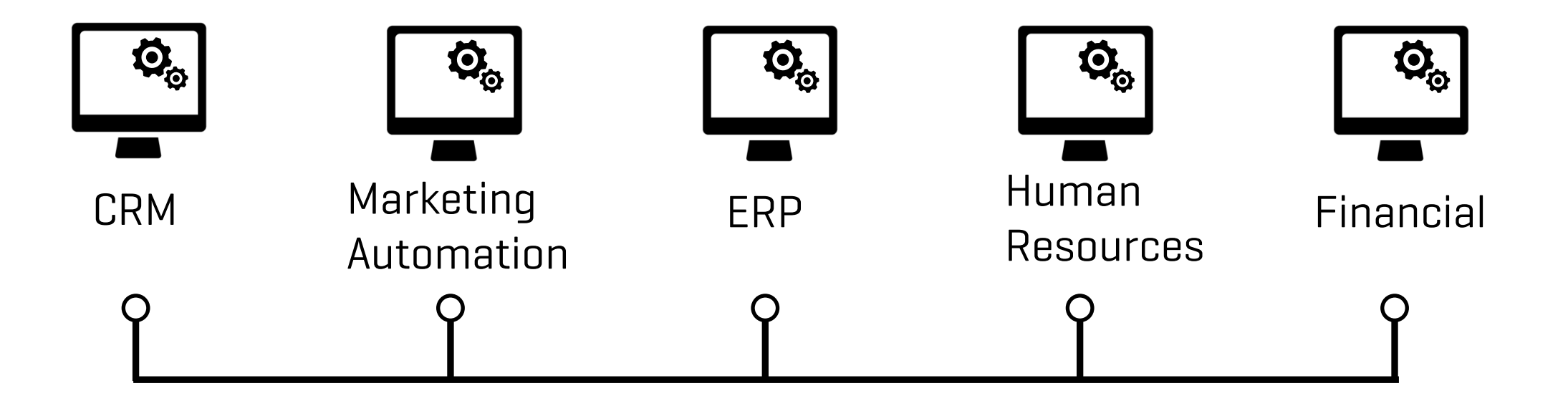

#### How do businesses report on data today?

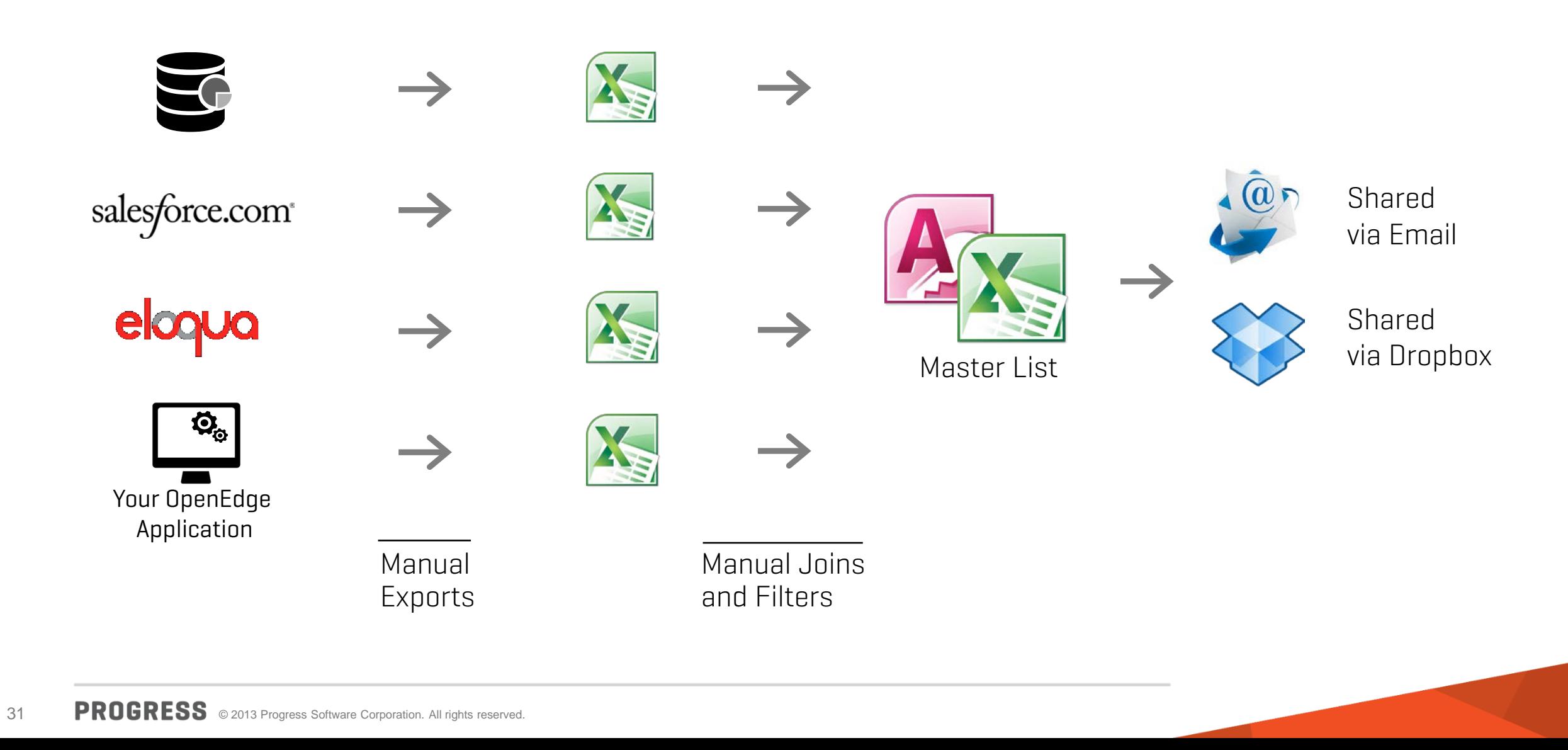

Introducing

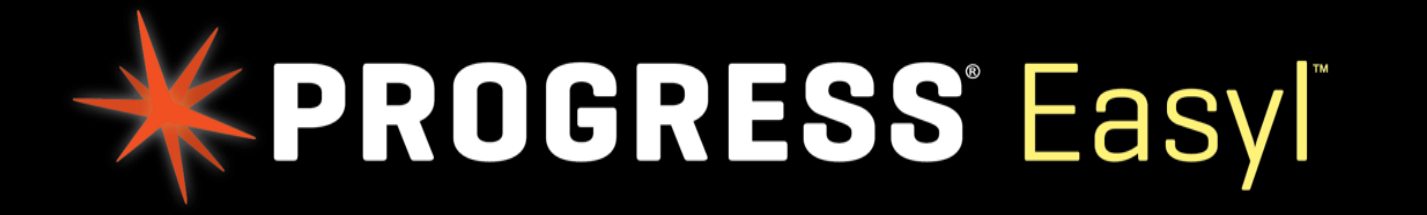

#### Unite your data. Ignite your business.

Self-Service Data Integration and Collaboration

## 1 CONNECT

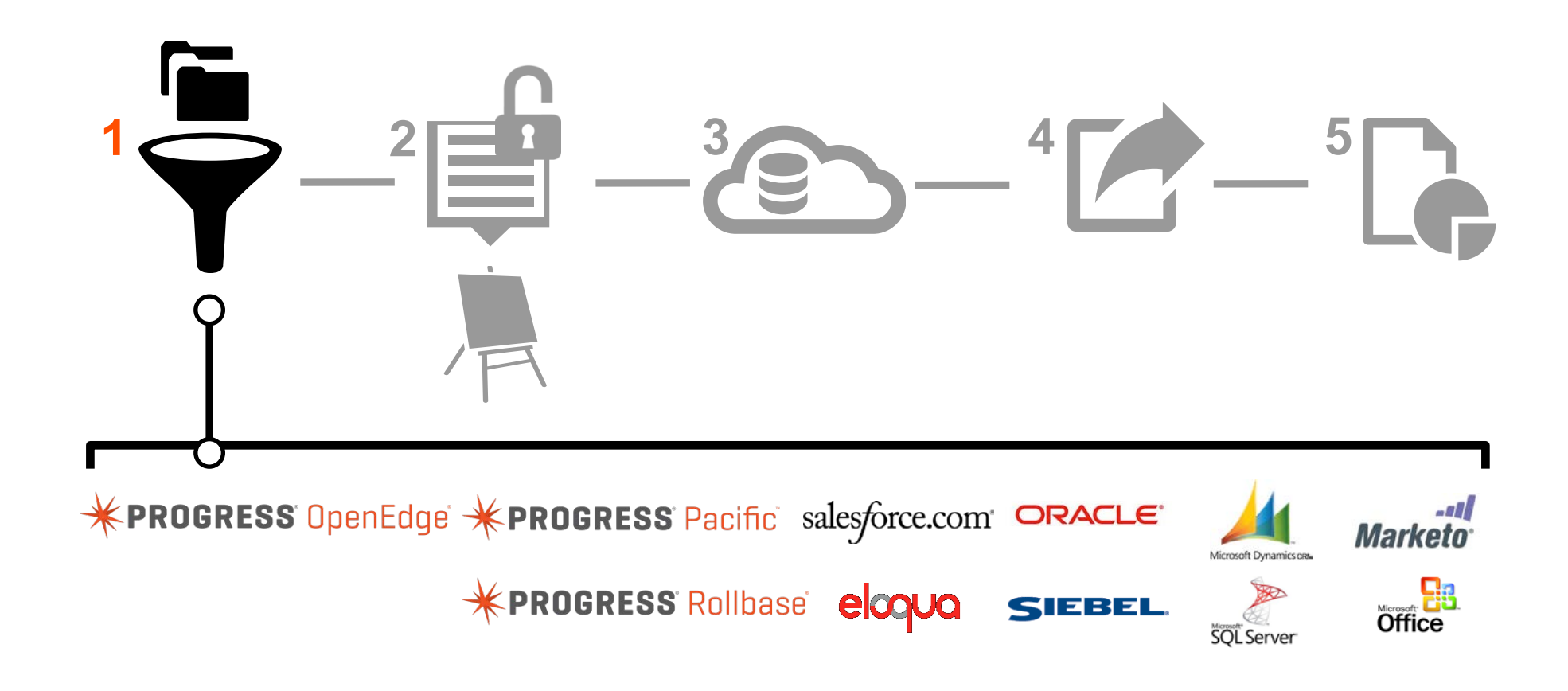

## 2 COMBINE

## $1$   $\frac{2}{2}$   $\frac{1}{2}$   $\frac{3}{2}$   $\frac{3}{2}$   $\frac{4}{2}$   $\frac{5}{1}$  $\mathbf{L}$ **Contract Contract Contract**

## 3 STORE

## $1 - \frac{2}{2} - \frac{4}{2} - \frac{4}{2} - \frac{5}{2}$ and i

## 4 SHARE

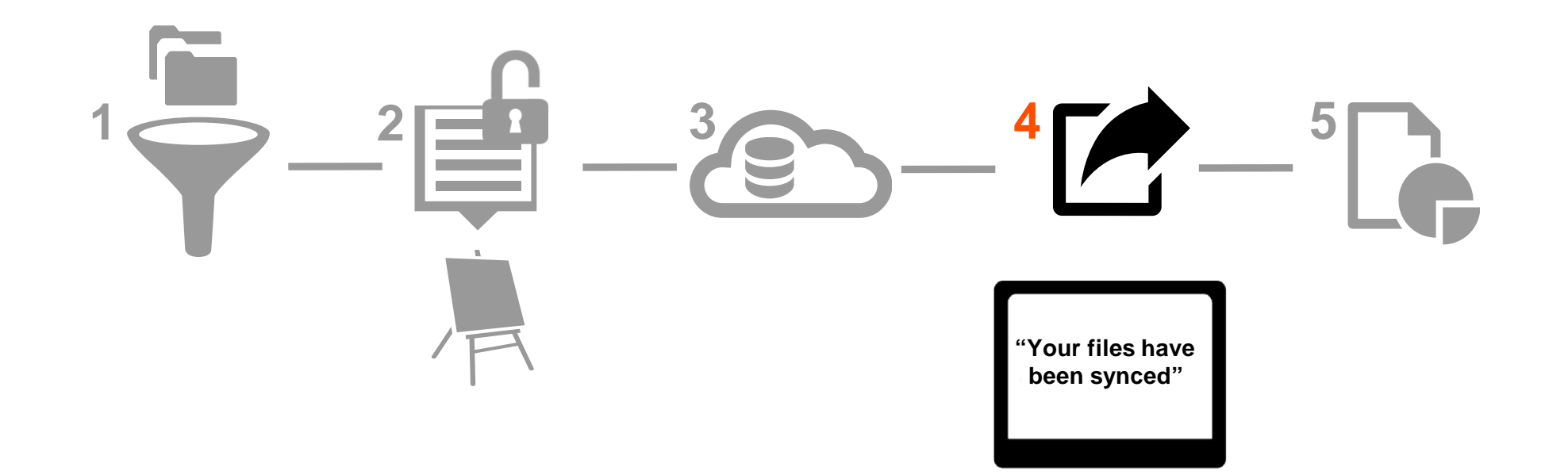

## 5 CONSUME

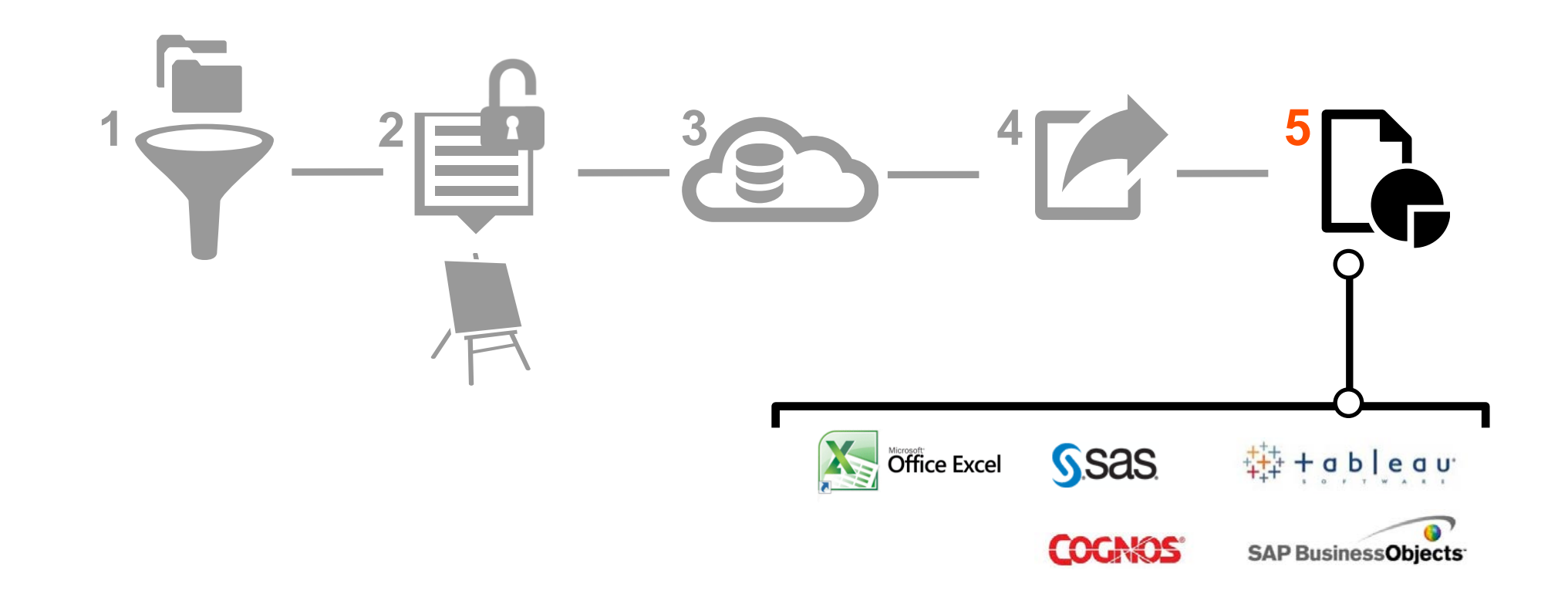

#### WANT TO SEE WHAT IT WILL LOOK LIKE?

#### **PROGRESS Pacific**

#### Easyl D)

#### Choose A Template For Your View

Search

Q

reserved.

#### Data Sources v

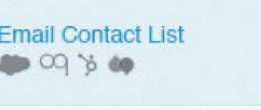

Quaterly Spending Report  $\bullet$   $\circ$   $\circ$   $\circ$ 

**Healthcare Status List** 806 CO % dia

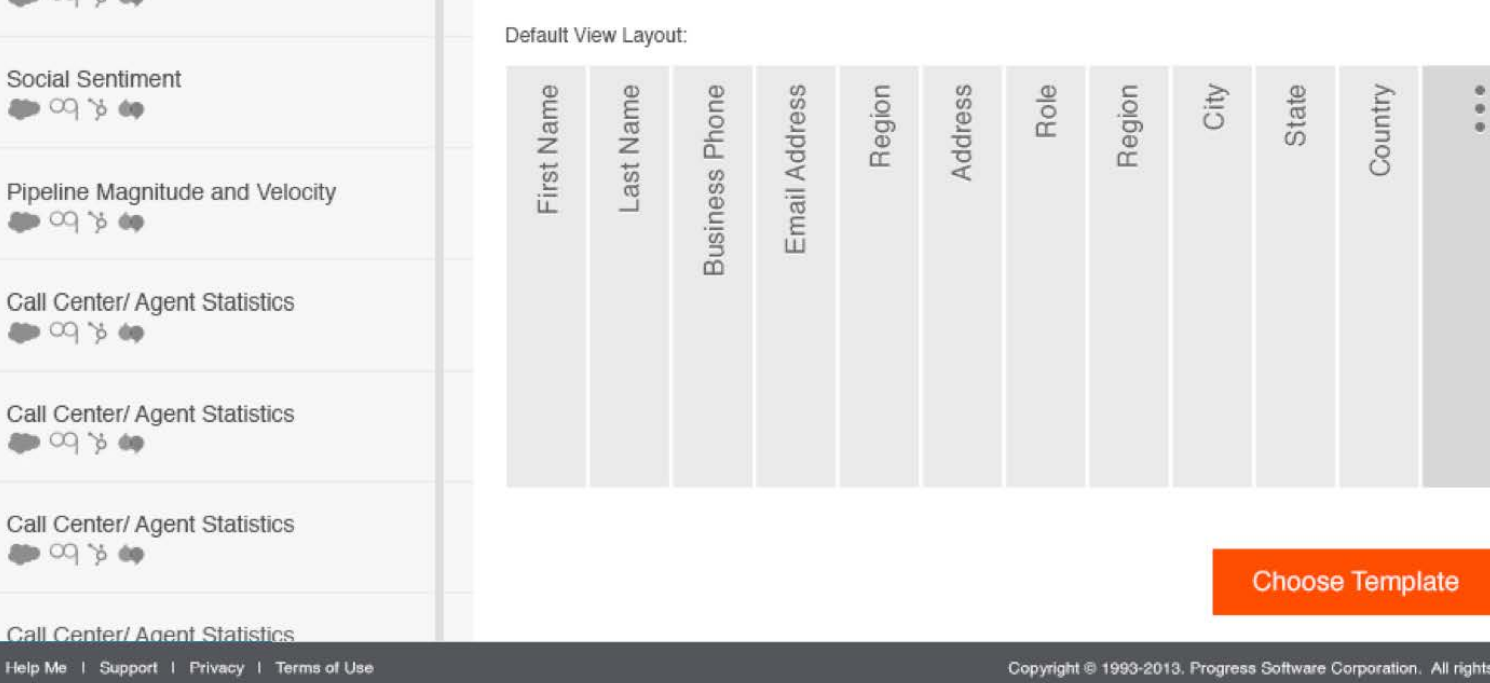

This template combines data from your CRM, Marketing Automation, and

Data Warehouse to build a customer list you can use for campaigns or

**Email Contact List** 

Data Sources: (C) OQ 'p do

outreach.

**Templates for common** and relevant reports help you get started quickly

Configure your data sources with ease, or choose a past report to clone

#### **PROGRESS Pacific**

Hey Srikanth Rangavajhala

D Easyl

#### Create A Data Set or Choose an Existing Data Set

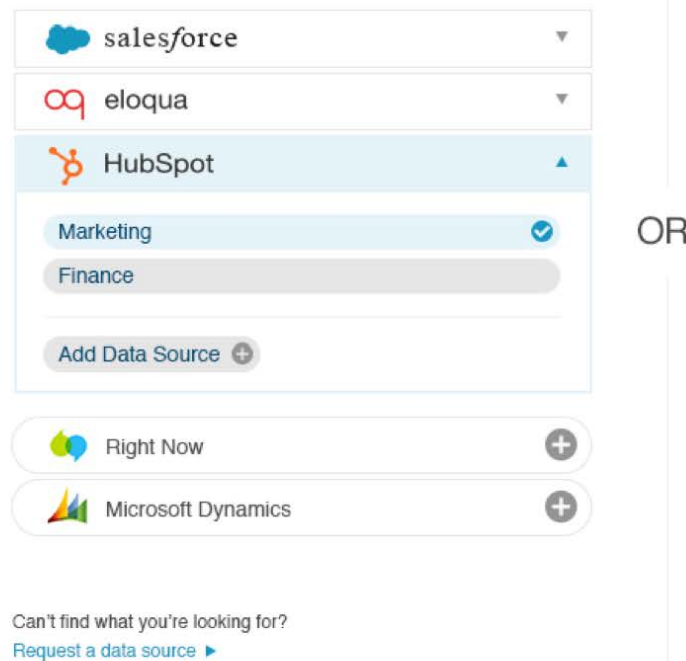

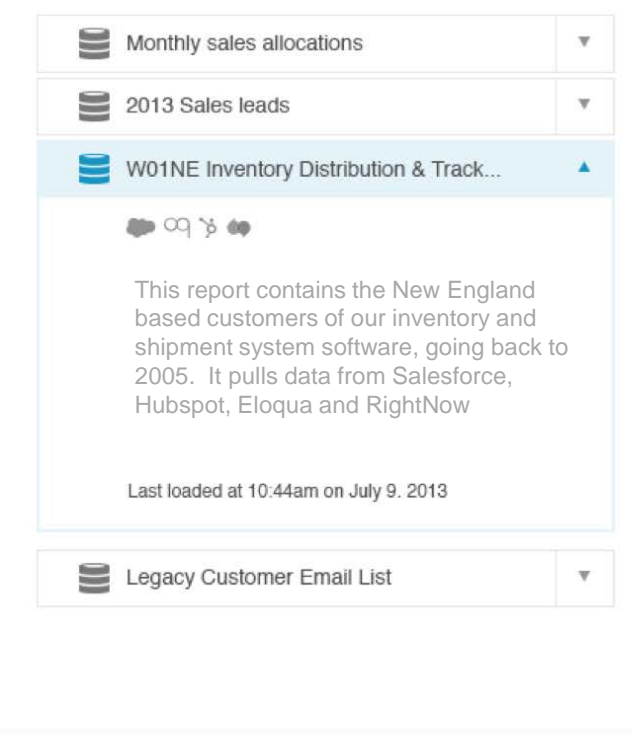

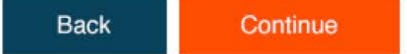

Help Me | Support | Privacy | Terms of Use

#### **PROGRESS Pacific**

Hey Srikanth Rangavajhala

#### **D** Easyl

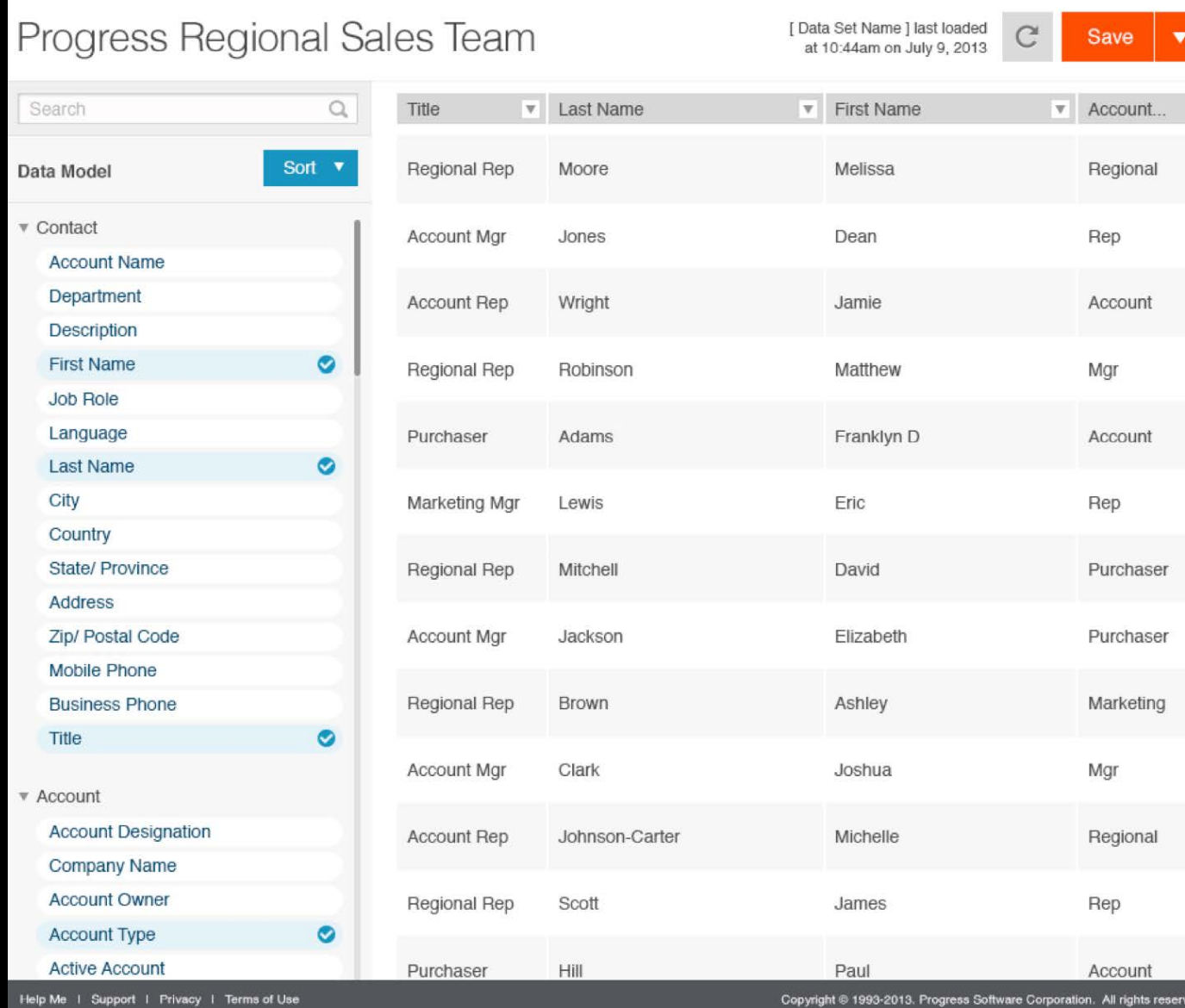

Preview and customize your report while we load your data into cloud storage

#### Filter your data using a familiar Microsoft Excel interface

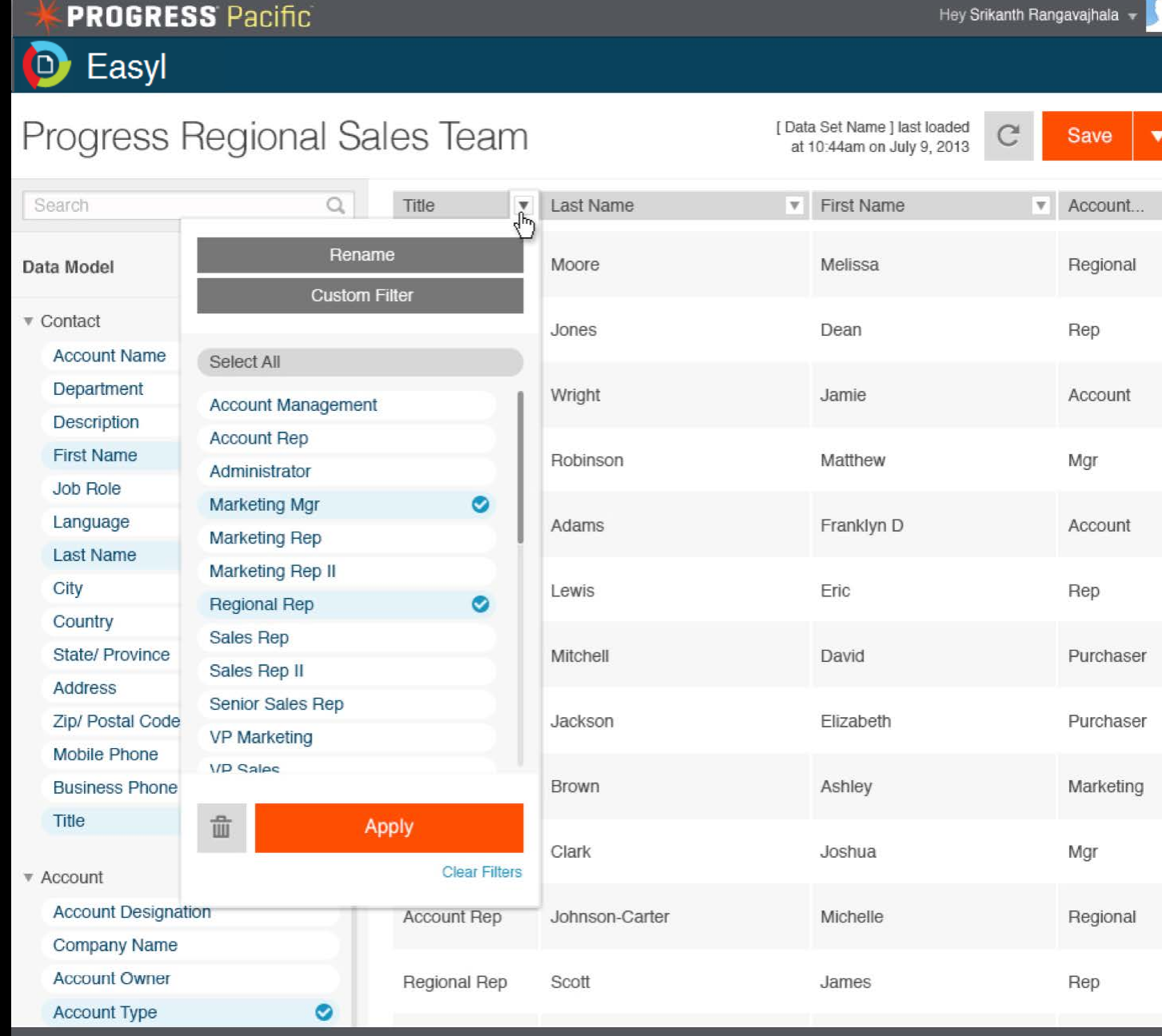

Help Me | Support | Privacy | Terms of Use

Copyright @ 1993-2013. Progress Software Corporation. All rights reserved.

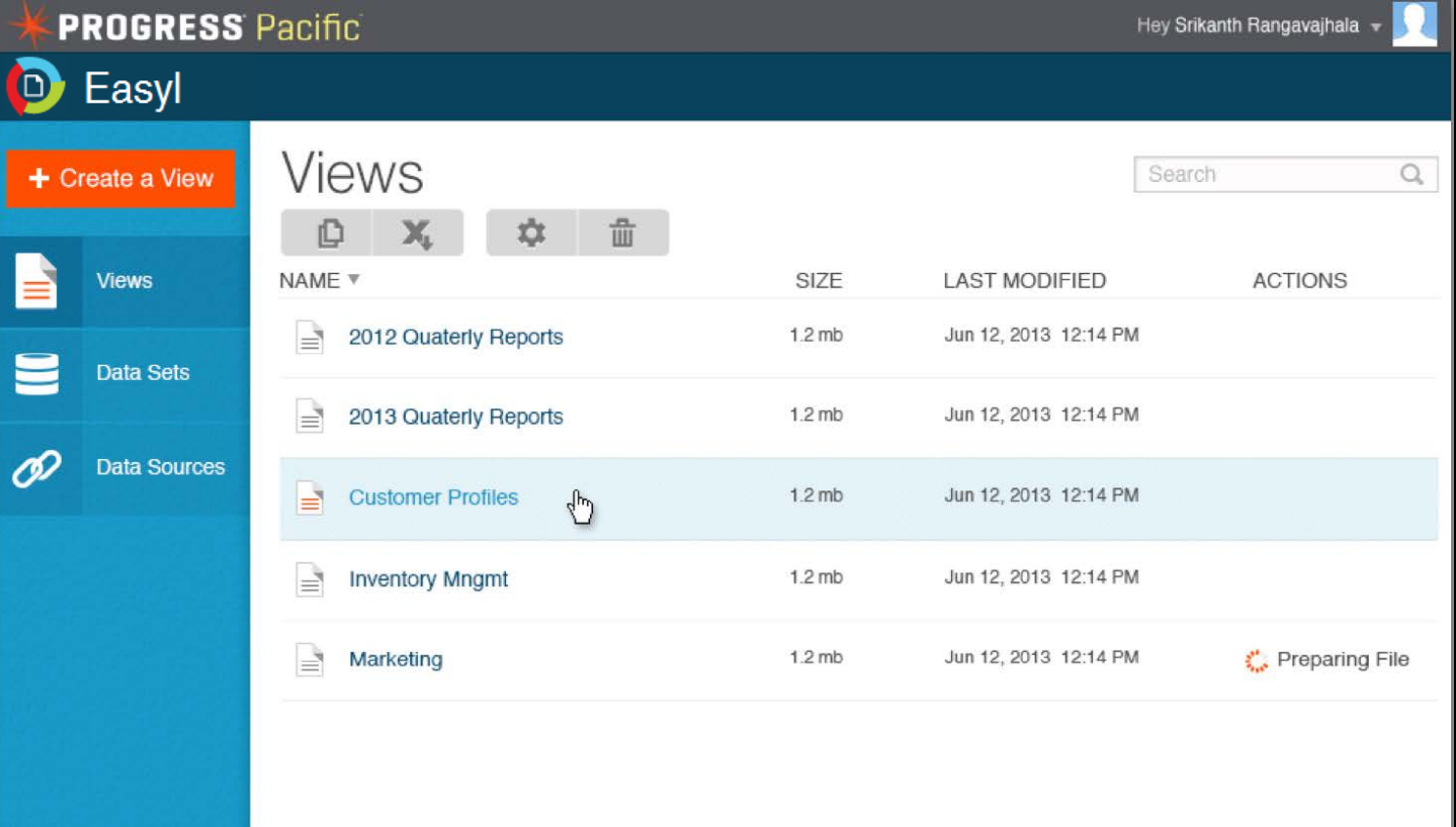

Your report is published **as a Microsoft Excel file,** making it easy to consume by your users

D<sup>Easyl</sup> **Views** Share 'Customer Profiles' **NAME ACTIONS** Share with others: Enter email address or contact/team name Data Sources 75) Recently Shared: **1** Jessie Caliston **1** Jessie Caliston  $\bullet$ Share your report with **1** Deborach Brill **1** Deborach Brill coworkers and friends, Andrew Forsithe-MacNamara Andrew Forsithe-MacNamara **11** Deborach Brill C. Preparing File and they will receive **11** Deborach Brill Email Message: them in their Gallery Jessie, this is the customer profiles report for our New England (think Dropbox) customers. Please review and sign off. Thanks -Srikanth **Share** Cancel **New Easyl Report Shared**  $\boldsymbol{\times}$ G Windows<sub>7</sub> Srikanth has shared 'Customer Profiles' with you and it is now in your gallery. Click here to openEvaluation copy. Build 7100 16:14 SV 砖  $\blacktriangle$ h الس 2013-10-02

**PROGRESS Pacific** 

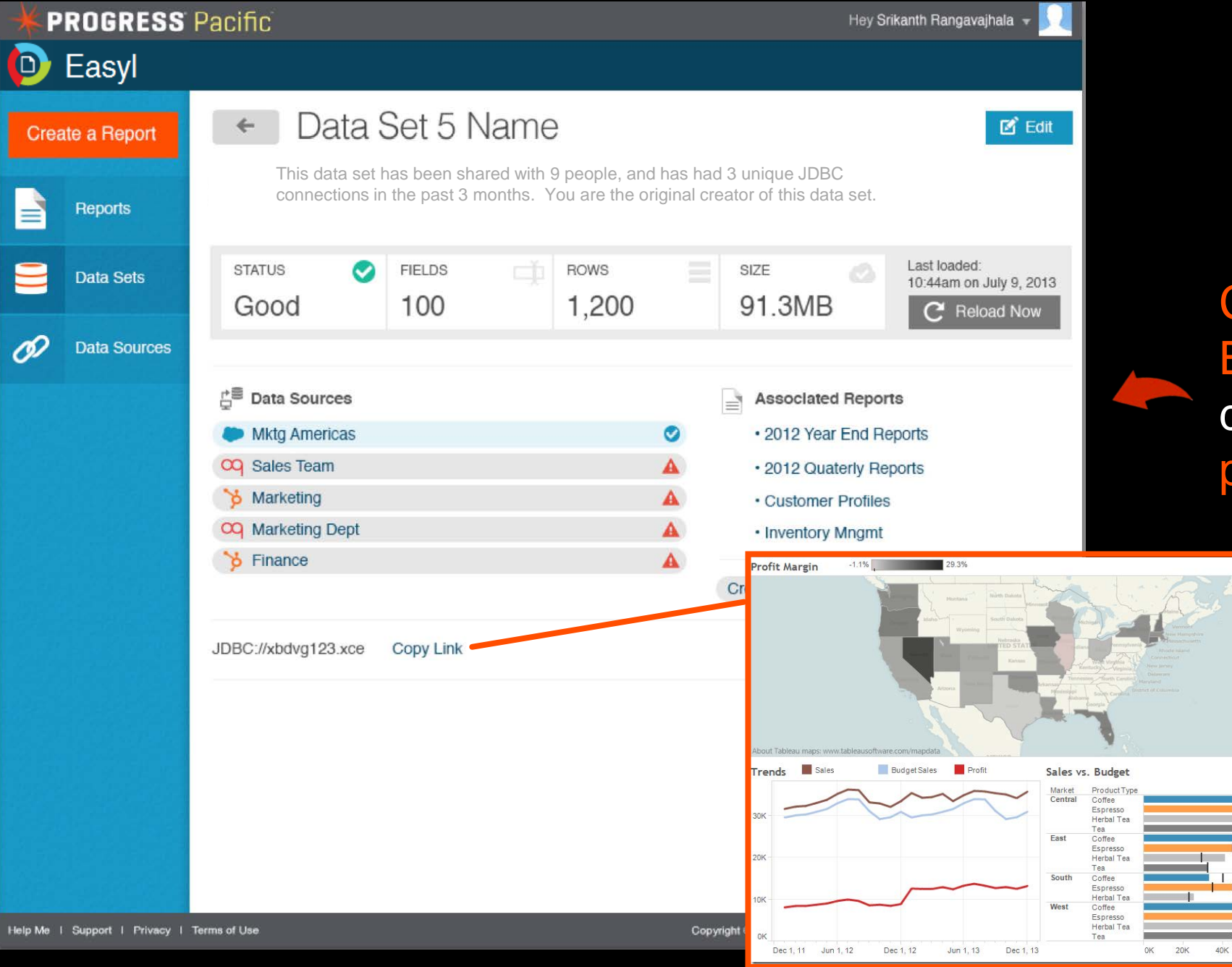

Connect your favorite **BI tools directly to the** data mart and avoid proprietary BI solutions

**Contract Contract Contract** 

60K

## **EPROGRESS Pacific**

**FROGRESS** Rollbase **FROGRESS OpenEdge EPROGRESS Corticon** 

**EPROGRESS DataDirect** 

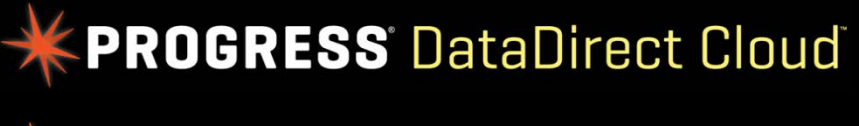

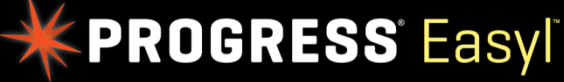

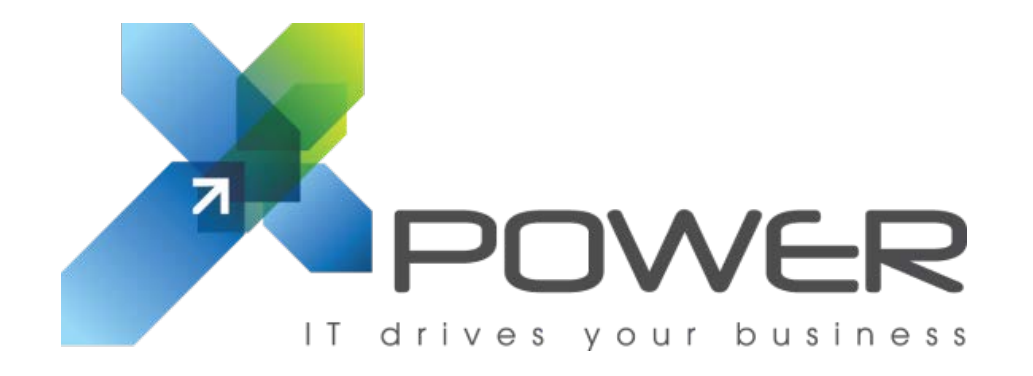

**Michel Keymeulen CEO** X-Power N.V.

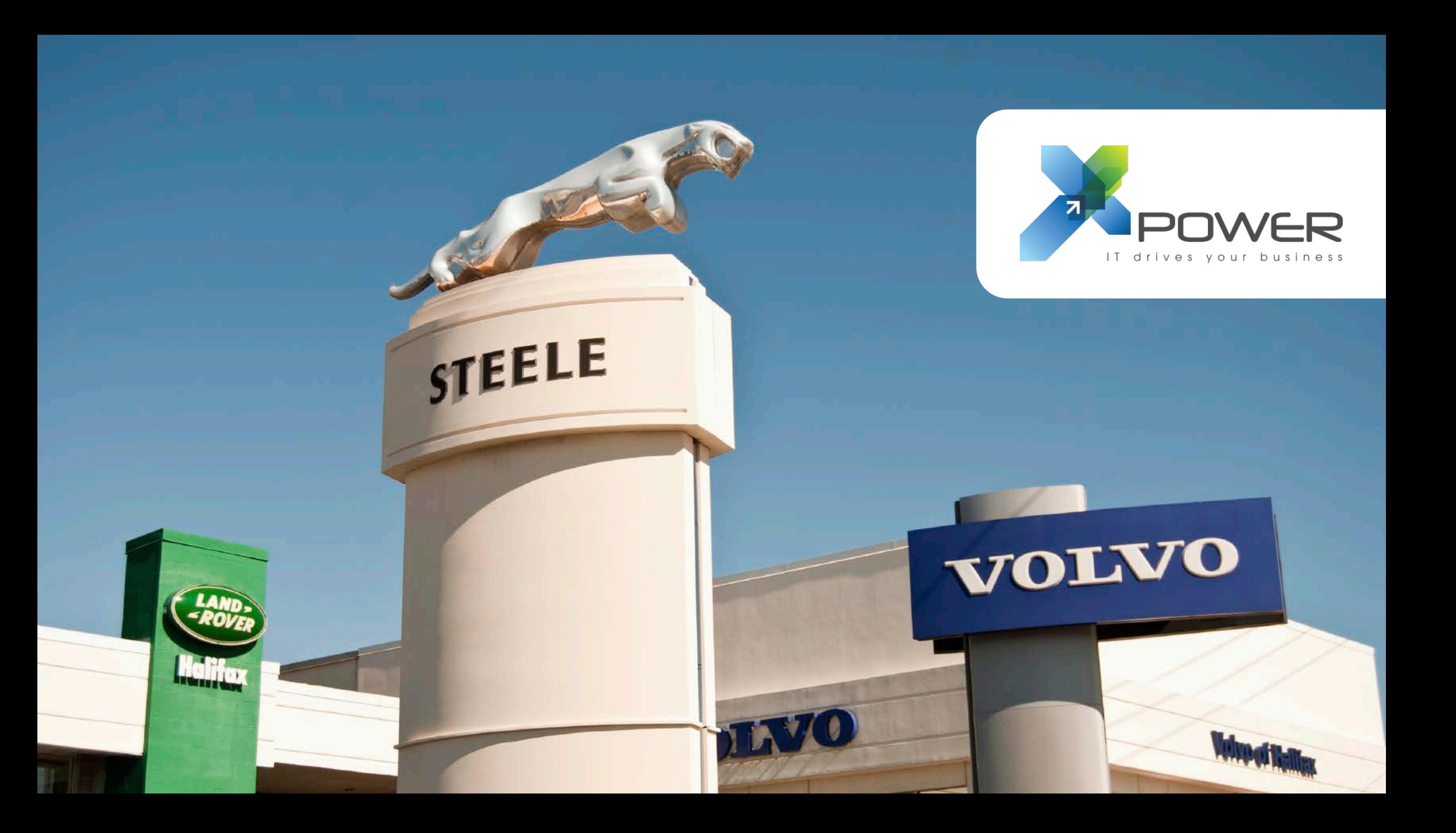

**THE PLATFORM THAT WILL SPARK A THOUSAND IDEAS** 

Progress PACIFIC

**APPLICATIONS BORN** FROM YOUR IDEAS.

PROGRESS.com

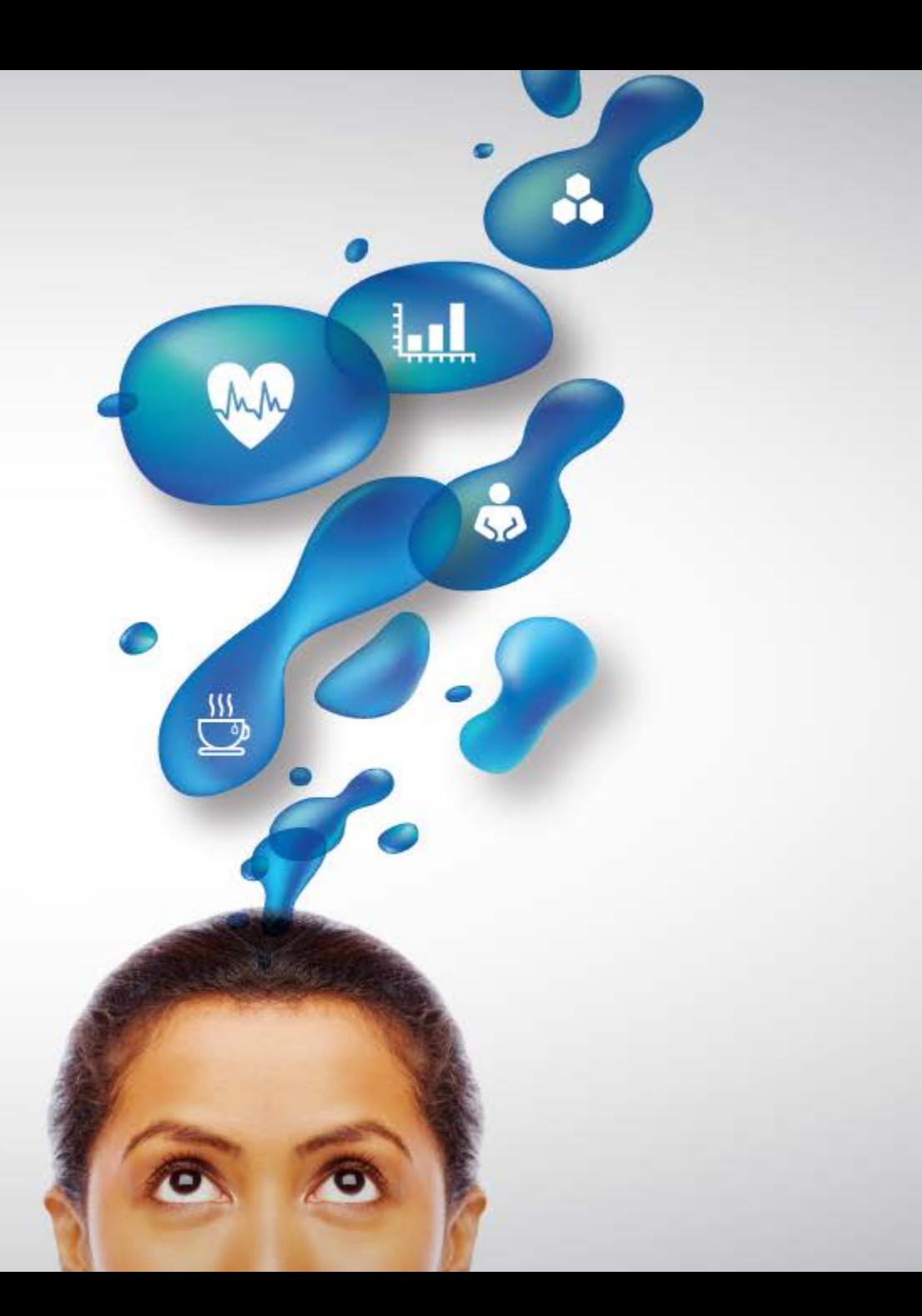

#### WHAT DOES IT SPARK FOR YOU?

# XPROGRESS

# PROGRESS EXCHANGES

DISCOVER. DEVELOP. DELIVER.